# Android 40 Style Guide

Getting the books **Android 40 Style Guide** now is not type of challenging means. You could not unaided going subsequently books growth or library or borrowing from your contacts to gate them. This is an categorically easy means to specifically acquire lead by on-line. This online publication Android 40 Style Guide can be one of the options to accompany you next having additional time.

It will not waste your time. say you will me, the e-book will extremely melody you new issue to read. Just invest little become old to get into this on-line statement **Android 40 Style Guide** as competently as evaluation them wherever you are now.

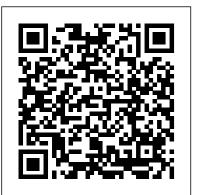

Android Tablet Application Development For Dummies Rough Guides UK

Develop the next killer Android App using Java programming! Android is everywhere! It runs more than half the smartphones in the U.S.—and Java makes it go. If you want to cash in on its popularity by learning to build Android apps with Java, all the easy-to-follow guidance you need to get started is at your fingertips. Inside, you'll learn the basics of Java and grasp how it works with Android; then, you'll go on to create your first real, working application. How cool is that? The demand for Android apps isn't showing any signs of slowing, but if you're a mobile developer who wants to get in on the action, it's vital that you get the necessary Java background to be a success. With the help of Java Programming for Android Developers For Dummies, you'll quickly and painlessly discover the ins and outs of using Java to create groundbreaking Android apps—no prior knowledge or experience required! Get the know-how to create an Android program from the ground up Make sense of basic Java development concepts and techniques Develop the skills to handle programming challenges Find out how to debug your app Don't sit back and watch other developers release apps that bring in the bucks! Everything you need to create that next killer Android app is just a page away!

# Android Design Patterns Rutgers University Press

Unleash the Power of Kotlin for Android App Development DESCRIPTION This book aims to provide the knowledge around the fundamental concept of Kotlin languages, and itÕs an application in Android application development. It covers basic to advanced concepts with practical examples. Each chapter in this book is a step by step journey towards the learning Kotlin and excel in various topics and concepts. It covers topics like data types, various functions, including lambdas and higher-order functions. It also covers advanced topics like Generics, Collections, DSL, Coroutine, etc. Most importantly, such concepts are explained with practical usage of it in Android application. You will get to know what is the best possible way to use these concepts while you develop an Android application. In this book, along with Kotlin, an attempt has been made where few Android-specific topics are also explained. For example,

the application is using Architecture components, including ViewModel, LiveData, NavigationComponent, and also it uses Flow, which is a hot topic in Kotlin. While we learn this concept, along with that, we also develop a sample application where we can apply our learning and, in the end, have some tangible and measurable output. Readers with little previous knowledge of Android application development can easily follow this book. Most of the chapters are code-heavy and focuses on practical usage of KotlinOs features. Each chapter has code on the GitHub. You can check out this code and try it out. Or you can develop in parallel and cherry-pick things from the sample code base as and when you need it. Few chapters also follow the quiz at the end, and you can self assess yourself by going through that guiz. In total there are ten chapters. KEY FEATURESÊÊ - The book has theories explained elaborately along with Kotlin code and corresponding output to support the theoretical explanations. The Kotlin codes are provided with step-by-step comments to explain each instruction of the code. - The book is guite well balanced with programs and illustrative real-case problems. Ê - The book is not just explaining theoretical concepts of the language. Still, it explains how the full-fledged application can be developed using some latest tools and technologies and create an excellent Android application using Kotlin. - Few of the chapter offers the quiz at the end of it. And you can revise the concepts quickly. - A rich sample application is created to demonstrate KotlinÕs capability in various parts of the application. -Quite the latest concepts are discussed in depth. For example, Flow, NavigationComponent, Coroutine, ViewModel, and LiveData. WHAT WILL YOU LEARN E - Know the basics and many advanced concepts of Android. - Able to code in Kotlin for your Android application. - You will know how architecture components can be used in Android application with Kotlin. - Writing tests that use coroutine, Flow, LiveData, and ViewModel. - What measures you need to take before you put an application in production. - How agile practices can be applied before and after the application development is started. WHO THIS BOOK IS FOR E The book is for readers with basic programming and android application development skills. The book is for any engineering graduates that wish to use Kotlin as a programming language for their Android application or

wish to build a career in this direction. Ê This book can also be useful for those who want to learn how testing aspects work for Android applications. The use cases and programs discussed in the book are self-explanatory and detailed with practical examples wherever necessary. This is why the book can be read by anyone who has an interest in Kotlin and Android and how applications are developed with the industry level standard maintained. Ê TABLE OF CONTENTS 1. Getting started with Kotlin for Android 2. Ê Kotlin Fundamentals 3. Ê Go to the Depth of Kotlin 4. Ê Design Patterns in Kotlin 5. Ê Analyzing and Architecting a Meal Recipe App 6. Ê Making Network Calls Using Coroutines 7. Ê Kotlin-ize remaining of your app 8. Ê Testing the Kotlin Code 9. Ê Make Your App Production Ready 10. Ê Kotlin Everywhere Android Studio Iguana Essentials - Kotlin Edition Springer Nature

Unleash the power of Android programming to build scalable and reliable apps using industry best practices Purchase of the print or Kindle book includes a free PDF eBook Key Features Build apps with Kotlin, Google's preferred programming language for Android development Unlock solutions to development challenges with guidance from experienced Android professionals Improve your apps by adding valuable features that make use of advanced functionality Book DescriptionLooking to kick-start your app development journey with Android 13, but don 't know where to start? How to Build Android Apps with Kotlin is a comprehensive guide that will help jump-start your Android development practice. This book starts with the fundamentals of app development, enabling you to utilize Android Studio and Kotlin to get started with building Android projects. You'll learn how to create apps and run them on virtual devices through guided exercises. Progressing through the chapters, you'll delve into Android's RecyclerView to make the most of lists, images, and maps, and see how to fetch data from a web service. You'll also get to grips with testing, learning how to keep your architecture clean, understanding how to persist data, and gaining basic knowledge of the dependency injection pattern. Finally, you'll see how to publish your apps on the Google Play store. You'll work on realistic projects that are split up into bitesize exercises and activities, allowing you to challenge yourself in an enjoyable and attainable way. You'll build apps to create guizzes, read news articles, check weather reports, store recipes, retrieve movie information, and remind you where you parked your car. By the end of this book, you'll have the skills and confidence to build your own creative Android applications using Kotlin. What you will learn Create maintainable and scalable apps using Kotlin Understand the Android app development lifecycle Simplify app development with Google architecture components Use standard libraries for dependency injection and data parsing Apply the repository pattern to retrieve data from outside sources Build user interfaces using Jetpack Compose Explore Android asynchronous programming with Coroutines and the Flow API Publish your app on the Google Play store Who this book is for If you want to build Android applications using Kotlin but are unsure of how and where to begin, then this book is for you. To easily grasp the concepts in this book, a basic understanding of Kotlin, or experience in a similar programming language is a must.

*LG Urbane Smart Watch: A Beginner's Guide* John Wiley & Sons Learn all the Java and Android skills you need to start making powerful mobile applications About This

Book Kick-start your Android programming career, or just have fun publishing apps to the Google Play marketplace A first-principles introduction to Java, via Android, which means you'll be able to start building your own applications from scratch Learn by example and build three real-world apps and over 40 mini apps throughout the book Who This Book Is For Are you trying to start a career in programming, but haven't found the right way in? Do you have a great idea for an app, but don't know how to make it a reality? Or maybe you're just frustrated that "to learn Android, you must know java." If so, Android Programming for Beginners is for you. You don't need any programming experience to follow along with this book, just a computer and a sense of adventure. What You Will Learn Master the fundamentals of coding Java for Android Install and set up your Android development environment Build functional user interfaces with the Android Studio visual designer Add user interaction, data captures, sound, and animation to your apps Manage your apps' data using the built-in Android SQLite database Find out about the design patterns used by professionals to make top-grade applications Build, deploy, and publish real Android applications to the Google Play marketplace In Detail Android is the most popular OS in the world. There are millions of devices accessing tens of thousands of applications. It is many people's entry point into the world of technology; it is an operating system for everyone. Despite this, the entry-fee to actually make Android applications is usually a computer science degree, or five years' worth of Java experience. Android Programming for Beginners will be your companion to create Android applications from scratch—whether you're looking to start your programming career, make an application for work, be reintroduced to mobile development, or are just looking to program for fun. We will introduce you to all the fundamental concepts of programming in an Android context, from the Java basics to working with the Android API. All examples are created from within Android Studio, the official Android development environment that helps supercharge your application development process. After this crashcourse, we'll dive deeper into Android programming and you'll learn how to create applications with a professional-standard UI through fragments, make location-aware apps with Google Maps integration, and store your user's data with SQLite. In addition, you'll see how to make your apps multilingual, capture images from a device's camera, and work with graphics, sound, and animations too. By the end of this book, you'll be ready to start building your own custom applications in Android and Java. Style and approach With more than 40 mini apps to code and run, Android Programming for Beginners is a hands-on guide to learning Android and Java. Each example application demonstrates a different aspect of Android programming. Alongside these mini apps, we push your abilities by building three larger applications to demonstrate Android application development in context. Learning Android Application Programming Pearson Education Digital Technology is becoming ever more used by people with learning disabilities for information, entertainment, to socialise and enjoy self-expression. This book explores these important issues, establishing how page design, use of images and other factors facilitate or inhibit information access and information behaviour more generally. Microsoft Movies & Tv App: An Easy Guide to the Best Features Packt Publishing Ltd Get up to speed on the hottest opportunity in the application development arena App development for tablets is a booming business. Android tablets, including the popular Motorola Xoom, are gaining market share at breakneck speed, and this book can have even novice programmers creating great Android apps specifically for tablets quickly and easily. A little Java knowledge is helpful but not essential to get started creating apps. Android expert Donn Felker helps you get the Android environment up and running, use XML to create application menus, create an icon for your app, and submit your app to the Android Market. You'll also learn to create an SQLite database to run behind your app and how to allow users to tailor your app to their needs. Tablet application development is booming, and Android tablets, including the Samsung Galaxy Tab and Motorola Xoom, are rapidly

gaining market share This easy-to-follow guide helps new and veteran programmers set up the Android tablet environment, work with Google's notification system, and design apps that take advantage of larger tablet screens Covers using XML to create application menus, creating an icon for your app, and submitting your app to the Android Market Demonstrates notifications, how to create an SQLite database to run behind an application, and how to set up your app so users can choose options that tailor the app to their individual needs If you want to break into the growing Android tablet application development market, look no further than Android Tablet Application Development For Dummies! Level Up! The Guide to Great Video Game Design Daniel García

The Microsoft TV and Movie app also referred to as Film and TV app and Xbox Video, depending on the country you are in and the device you happen to be using. The app was developed in October 2012 as a digital movie service that provides full length movies and TV series for rental as well as purchase. This app is available on the Xbox 360, Xbox One, Windows 8 and newer as well as the Windows Phone 8 and newer; you can use it directly from the web. It offers up to 400, 000 films and television series, with a free preview of up to 1 minute.

Multimedia Technology and Enhanced Learning John Wiley & Sons Since 1970, only one comic book price guide has been dubbed "the Bible" for casual and die-hard collectors alike. While others have come and gone, The Overstreet Comic Book Price Guide has maintained its stature as the premiere reference source for the hobby, covering more than a century of comic book history. The essential tool for collectors and investors, the Guide is highly regarded for its well-researched pricing, indepth historical information, and incomparable insights into the marketplace. If you have a comic book collection or are thinking about starting one, you simply can't do without this book! This 30th Anniversary Edition Includes: The most complete record of existing comic books from the 1800s to the present Redesigned feature sections for greater clarity and easy reference Market reports by Robert M. overstreet and the Overstreet advisors network Exclusive feature articles on the origin and history of EC Comics, now celebrating the 50th anniversary of the "New Trend" titles, including interviews with Overstreet cover artists AI Feldstein and AI Williamson! Exclusive 30th anniversary feature looking back at the birth of a comic book fan, the first-ever article written for the Guide by Robert M. Overstreet himself! Up-to-date directory of comic book fan wbsites Tips about collecting, grading and caring for your comics All-new additions to Overstreet Hall of Fame, key sales lists, and exhaustive indices And much, much more! Android Security Internals Packt Publishing Ltd

A revised new edition of the bestselling toolkit for creating, building, and maintaining a strong brand From research and analysis through brand strategy, design development through application design, and identity standards through launch and governance, Designing Brand Identity, Fourth Edition offers brand managers, marketers, and designers a proven, universal five-phase process for creating and implementing effective brand identity. Enriched by new case studies showcasing successful world-class brands, this Fourth Edition brings readers up to date with a detailed look at the latest trends in branding, including social networks, mobile devices, global markets, apps, video, and virtual brands. Features more than 30 all-new case studies showing best practices and world-class Updated to include more than 35 percent new material Offers a proven, universal five-phase process and methodology for creating and implementing effective brand identity.

Essential Mobile Interaction Design No Starch Press

help you build your first working application in a jiffy. You'll learn hands-on how to structure your app, design interfaces, create a database, make your app work on various smartphones and tablets, and much more. It's like having an experienced Android developer sitting right next to you! All you need is some Java know-how to get started. Why does this book look so different? Based on the latest research in cognitive science and learning theory, Head First Android Development uses a visually rich format to engage your mind, rather than a text-heavy approach that puts you to sleep. Why waste your time struggling with new concepts? This multisensory learning experience is designed for the way your brain really works. Android Programming for Beginners Springer Nature The Android Quick APIs Reference is a condensed code and APIs reference for the new Google Android 5.0 SDK. It presents the essential Android APIs in a well-organized format that can be used as a handy reference. You won't find any technical jargon, bloated samples, drawn out history lessons, or witty stories in this book. What you will find is a software development kit and APIs reference that is concise, to the point and highly accessible. The book is packed with useful information and is a musthave for any mobile or Android app developer or programmer. In the Android Quick APIs Reference, you will find a concise reference to the Android SDK and its APIs using the official Android Studio IDE. This reference is small and handy and ideal for taking with you to your appointments with your clients. How to Build Android Apps with Kotlin Addison-Wesley Professional Want to design your own video games? Let expert Scott Rogers show you how! If you want to design and build cutting-edge video games but aren't sure where to start, then the SECOND EDITION of the acclaimed Level Up! is for you! Written by leading video game expert Scott Rogers, who has designed the hits Pac Man World, Maximo and SpongeBob Squarepants, this updated edition provides clear and well-thought out examples that forgo theoretical gobbledygook with charmingly illustrated concepts and solutions based on years of professional experience. Level Up! 2nd Edition has been NEWLY EXPANDED to teach you how to develop marketable ideas, learn what perils and pitfalls await during a game's pre-production, production and post-production stages, and provide even more creative ideas to serve as fuel for your own projects including: Developing your game design from the spark of inspiration all the way to production Learning how to design the most exciting levels, the most precise controls, and the fiercest foes that will keep your players challenged Creating games for mobile and console systems - including detailed rules for touch and motion controls Monetizing your game from the design up Writing effective and professional design documents with the help of brand new examples Level Up! 2nd Edition is includes all-new content, an introduction by David "God of War" Jaffe and even a brand-new chili recipe -making it an even more indispensable guide for video game designers both "in the field" and the classroom. Grab your copy of Level Up! 2nd Edition and let's make a game! Mobile User Experience Conceptual Kings

Unity Android Game Development by Example Beginner's Guide consists of different game application examples. No prior experience with programming, Android, or Unity is required. You will learn everything from scratch and will have an organized flow of information specifically designed for complete beginners to Unity.Great for developers new to Unity, Android, or both, this book will walk you through everything you need to know about game development for the Android mobile platform. No experience with programming, Android, or Unity is required. Most of the assets used in each

chapter project are provided with the book, but it is assumed that you have some access to basic image today's most successful apps Refresh your designs in new apps and future versions Discover new and model creation software. You will also need access to an Android powered device.

### Android for Programmers Pearson Education

This open access book summarizes knowledge about several file systems and file formats commonly used in mobile devices. In addition to the fundamental description of the formats, there are hints about the forensic value of possible artefacts, along with an outline of tools that can decode the relevant data. Vector 1 : Afrofuturism -- Vector 2 : Black Feminism -- Vector 3 : Intersectionality -- Vector 4 : The book is organized into two distinct parts. First, Part I describes several different file systems that are commonly used in mobile devices: APFS is the file system that is used in all modern Apple devices including iPhones, iPads, and even Apple Computers, like the MacBook series. Ext4 is very common in Android devices and is the successor of the Ext2 and Ext3 file systems that were commonly used on Linux-based computers. The Flash-Friendly File System (F2FS) is a Linux system designed explicitly for NAND Flash memory, common in removable storage devices and mobile devices, which Samsung Electronics developed in 2012. The QNX6 file system is present in Smartphones delivered by Blackberry (e.g. devices that are using Blackberry 10) and modern vehicle infotainment systems that use QNX as their operating system. Second, Part II describes five different file formats that are commonly used on mobile devices: SQLite is nearly omnipresent in mobile devices with an overwhelming majority of all mobile applications storing their data in such databases. The second leading file format in the mobile world are Property Lists, which are predominantly found on Apple devices. Java Serialization is a popular technique for storing object states in the Java programming language. Mobile application (app) developers very often resort to this technique to make their application state persistent. The Realm database format has emerged over recent years as a possible successor to the now ageing SQLite format and has begun to appear as part of some modern applications on mobile devices. Protocol Buffers provide a format for taking compiled data and serializing it by turning it into bytes represented in decimal values, which is a technique commonly used in mobile devices. The aim of this book is to act as a knowledge base and reference guide for digital forensic practitioners who need knowledge about a specific file system or file format. It is also hoped to provide useful insight and knowledge for students or other aspiring professionals who want to work within the field of digital forensics. The book is written with the assumption that the reader will have some existing knowledge and understanding about computers, mobile devices, file systems and file formats.

### Android Programming John Wiley & Sons

Design User-Friendly, Intuitive Smartphone and Tablet Apps for Any Platform Mobile apps should feel natural and intuitive, and users should understand them guickly and easily. This means that effective interaction and interface design is crucial. However, few mobile app developers (or even designers) have had adequate training in these areas. Essential Mobile Interaction Design fills this gap, bringing together proven principles and techniques you can use in your next app-for any platform, target device, or user. This tutorial requires virtually no design or programming knowledge. Even if you've never designed a mobile app before, this guide teaches you the key skills that lead to the best results. Cameron Banga and Josh Weinhold help you master the mindset, processes, and vocabulary of mobile interaction design, so you can start making better choices right away. They guide you through the entire design process, demystifying issues that arise at every stage. The authors share hard-won lessons from years of experience developing more than one hundred mobile apps for clients and customers of every type. They cover important issues that platform-specific guides often overlook, including internationalization, accessibility, hybrid apps, sandboxing, and what to do after release. This guide shows you how to Think through your designs, instead of just throwing together UI elements Allow an intuitive design flow to emerge from your app Sketch and wireframe apps more effectively Reflect key differences among smartphones, tablets, and desktops Design for visual appeal without compromising usability Work effectively with programmers Make sure your apps are accessible to everyone Get usable feedback, and understand what it's telling you Learn valuable lessons from

tools for designing more successfully Packed with iOS and AndroidTM examples, Essential Mobile Interaction Design offers dozens of tips and solutions that will be equally useful on today's platforms and on whatever comes next. Extensive resources are available at cameronbanga.com/EMIDbook. **Designing Brand Identity** Addison-Wesley Professional Posthumanism -- Vector 5 : Postcapitalism. Revista Lennken BPB Publications

LogoLounge 8 is judged by an international panel of identity designers including Mikey Burton, Quique Ollervides, Katie Kirk, Fraser Davidson, Debbie Millman, Ty Mattson, Mike Abbink, and Simon Frouws. Of the more than 35,000 logos submitted, 2,000 were selected to be featured in the 8th edition of this bestselling series. This inspiring collection provides a wealth of insight for graphic designers and their clients.

Unity Android Game Development by Example Beginner's Guide Packt Publishing Ltd Fully updated for Android Studio Iguana (2023.2.1) and the new UI, this book teaches you how to develop Android-based applications using the Kotlin programming language. This book begins with the basics and outlines how to set up an Android development and testing environment, followed by an introduction to programming in Kotlin, including data types, control flow, functions, lambdas, and objectoriented programming. Asynchronous programming using Kotlin coroutines and flow is also covered in detail. Chapters also cover the Android Architecture Components, including view models, lifecycle management, Room database access, content providers, the Database Inspector, app navigation, live data, and data binding. More advanced topics such as intents are also covered, as are touch screen handling, gesture recognition, and the recording and playback of audio. This book edition also covers printing, transitions, and foldable device support. The concepts of material design are also covered in detail, including the use of floating action buttons, Snackbars, tabbed interfaces, card views, navigation drawers, and collapsing toolbars. Other key features of Android Studio and Android are also covered in detail, including the Layout Editor, the ConstraintLayout and ConstraintSet classes, MotionLayout Editor, view binding, constraint chains, barriers, and direct reply notifications. Chapters also cover advanced features of Android Studio, such as App Links, Gradle build configuration, in-app billing, and submitting apps to the Google Play Developer Console. Assuming you already have some programming experience, are ready to download Android Studio and the Android SDK, have access to a Windows, Mac, or Linux system, and have ideas for some apps to develop, you are ready to get started.

## The New Rules of Marketing & PR Routledge

This book aims to teach you how to build Android applications using Jetpack Compose 1.2, Android Studio, and the Kotlin programming language. The book begins with the basics by explaining how to set up an Android Studio development environment. The book also includes in-depth chapters introducing the Kotlin programming language, including data types, operators, control flow, functions, lambdas, coroutines, and object-oriented programming. An introduction to the key concepts of Jetpack Compose and Android project architecture is followed by a guided tour of Android Studio in Compose development mode. The book also covers the creation of custom Composables and explains how functions are combined to create user interface layouts, including row, column, box, and list components. Other topics covered include data handling using state properties, key user interface design concepts such as modifiers, navigation bars, and user interface navigation. Additional chapters explore building your own reusable custom layout components. The book covers graphics drawing, user interface animation, transitions, Kotlin Flows, and gesture handling. Chapters also cover

view models, SQLite databases, Room database access, the Database Inspector, live data, and custom theme creation. Using in-app billing, you will also learn to generate extra revenue from your app. Finally, the book explains how to package up a completed app and upload it to the Google Play Store for publication. Along the way, the topics covered in the book are put into practice through detailed tutorials, the source code for which is also available for download. Assuming you already have some rudimentary programming experience, are ready to download Android Studio and the Android SDK, and have access to a Windows, Mac, or Linux system, you are ready to start.

#### The Rough Guide to the Best Android Apps McGraw Hill Professional

There are more than one billion Android devices in use today, each one a potential target. Unfortunately, many fundamental Android security features have been little more than a black box to all but the most elite security professionals—until now. In Android Security Internals, top Android security expert Nikolay Elenkov takes us under the hood of the Android security system. Elenkov describes Android security architecture from the bottom up, delving into the implementation of major securityrelated components and subsystems, like Binder IPC, permissions, cryptographic providers, and device administration. You'll learn: –How Android permissions are declared, used, and enforced –How Android manages application packages and employs code signing to verify their authenticity –How Android implements the Java Cryptography Architecture (JCA) and Java Secure Socket Extension (JSSE) frameworks –About Android's credential storage system and APIs, which let applications store cryptographic keys securely –About the online account management framework and how Google accounts integrate with Android –About the implementation of verified boot, disk encryption, lockscreen, and other device security features –How Android's bootloader and recovery OS are used to perform full system updates, and how to obtain root access With its unprecedented level of depth and detail, Android Security Internals is a must-have for any security-minded Android developer.

May, 01 2024